## **Single Purpose Plugins**

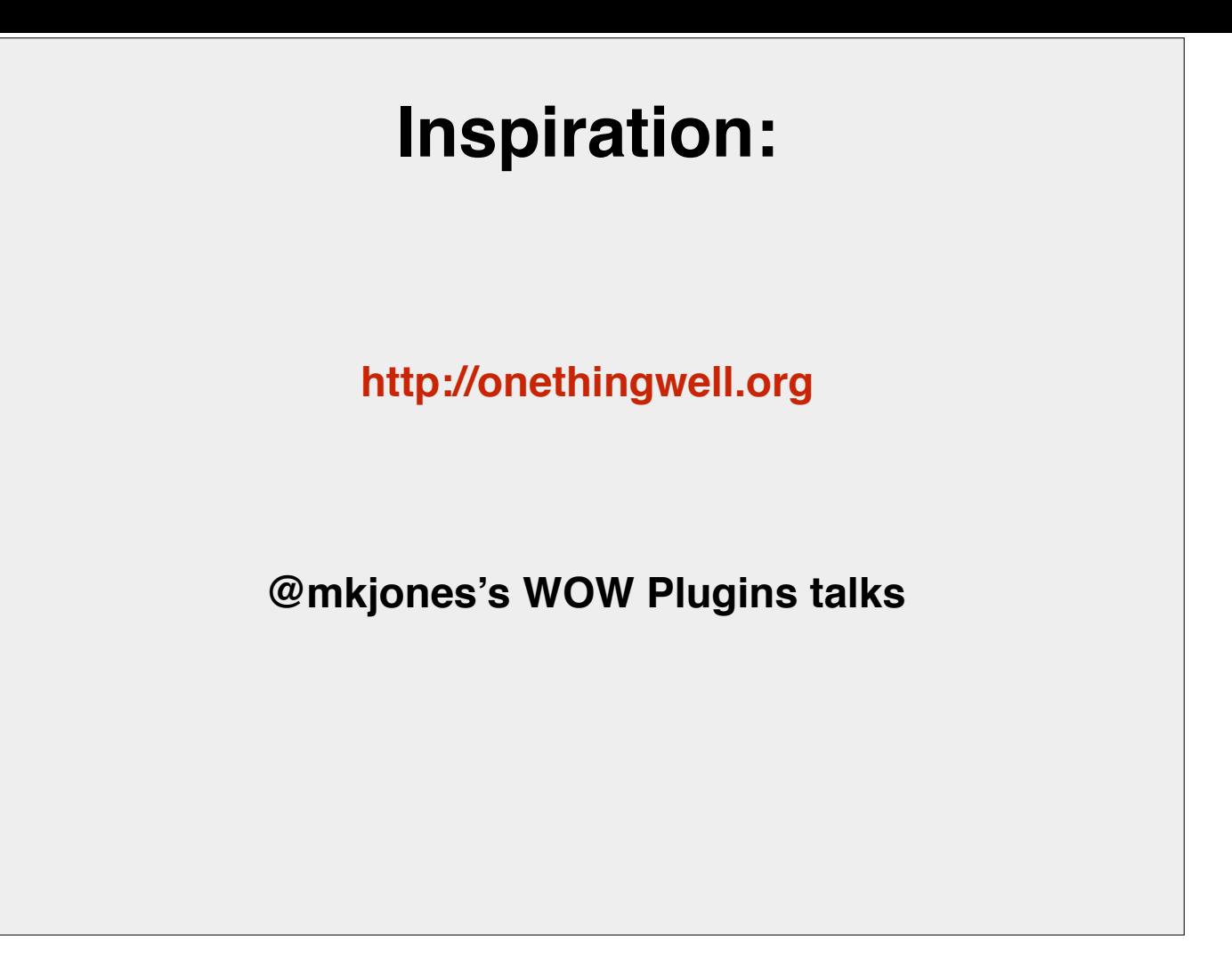

I'm always looking for the best solution, but sometimes you just need a quick solution, a now solution. It doesn't have to require code. And one of WordPress' strengths is that it is so extendable. Anyone can install a plugin and make their website do more. But sometimes there's too much. I was told last night there 60k+ plugins available. So this is just about a few plugins I've found which I consider well written and targeted and add functionality that either clients or site admins have asked for, or which can help developers do better work.

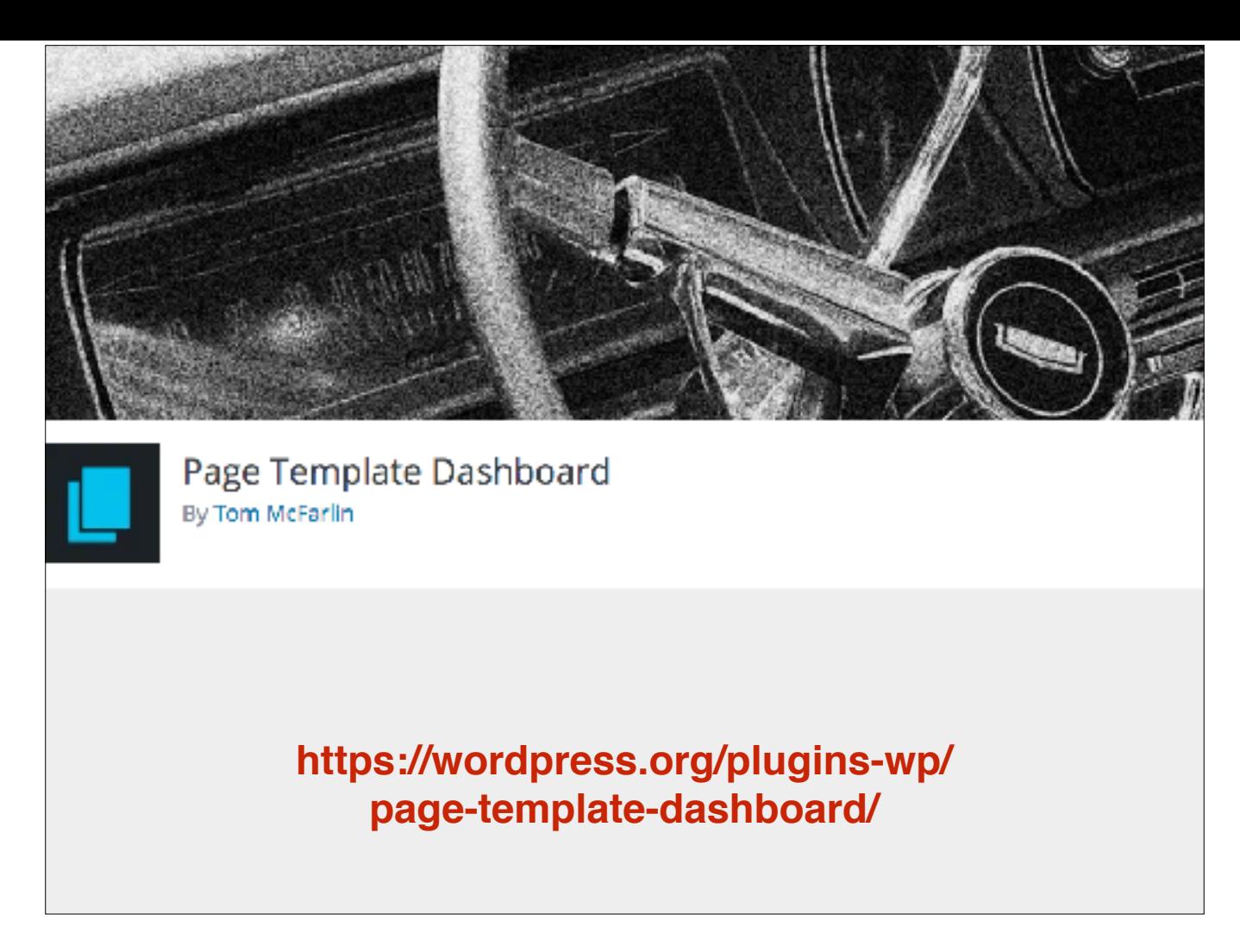

So this is an example from a recent project. We took over a site from another agency - mentioning no names - and there were a ton of page templates used. I needed a quick way of seeing which pages used which templates, and I knew I could create a custom admin column to display that, but half-remembered I'd seen a plugin that would do this. A quick search later and I cam across this simple plugin by Tom McFarlin.

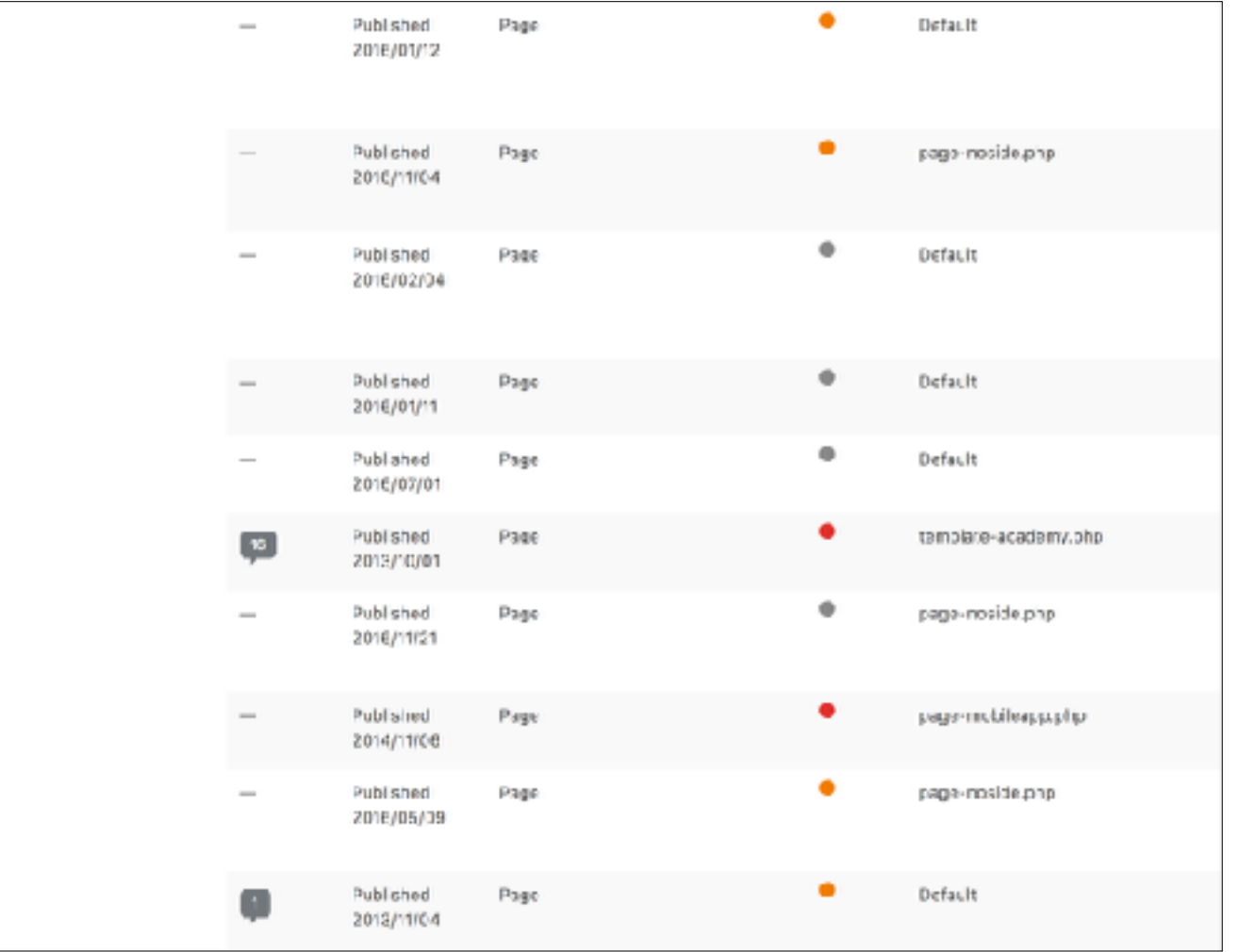

Quickly installed. It did exactly what I needed, one small thing, and did it perfectly. I moved on with the development.

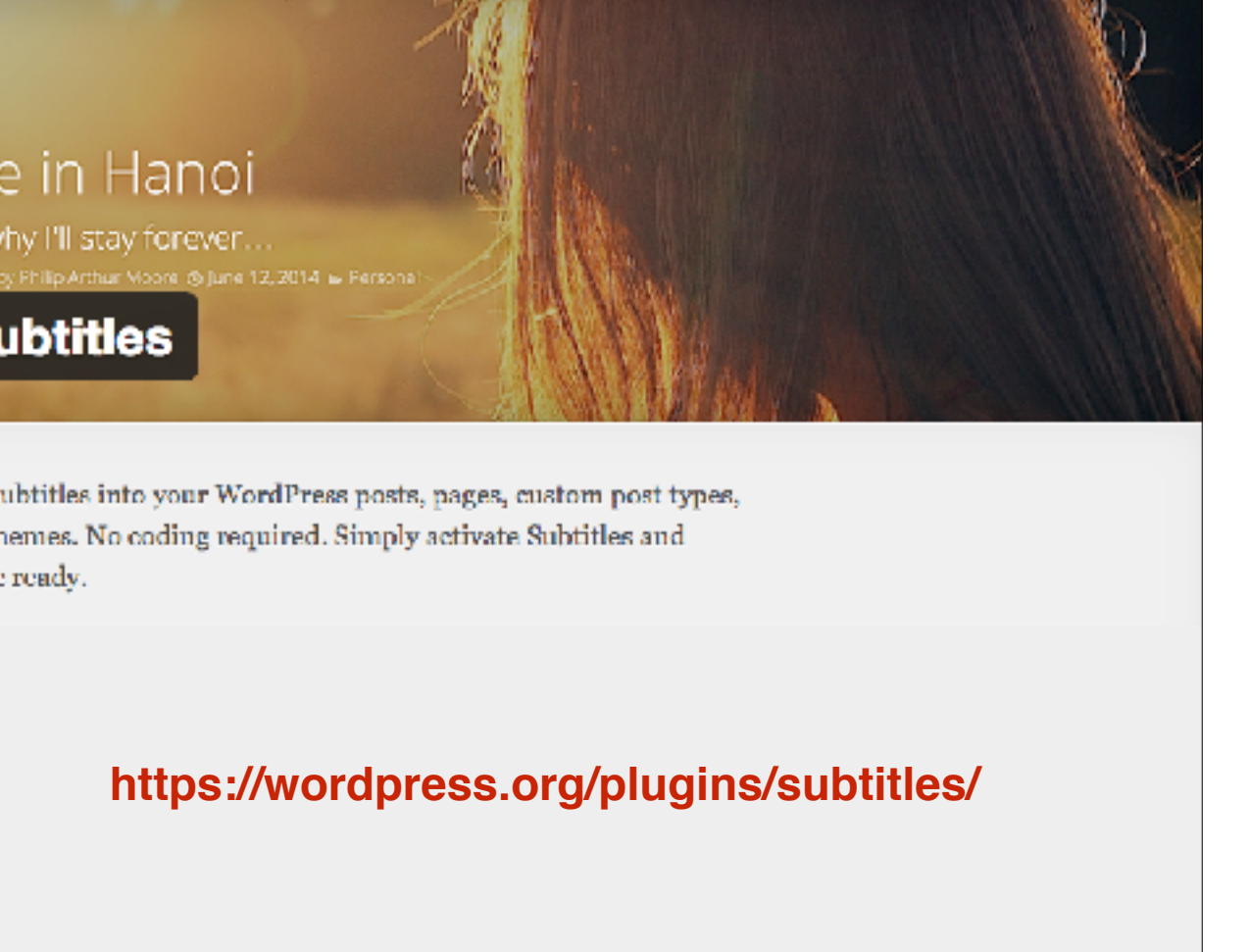

Quickly add a subtitle to any post or page. No need for a developer to build a custom field, this is very nicely done.

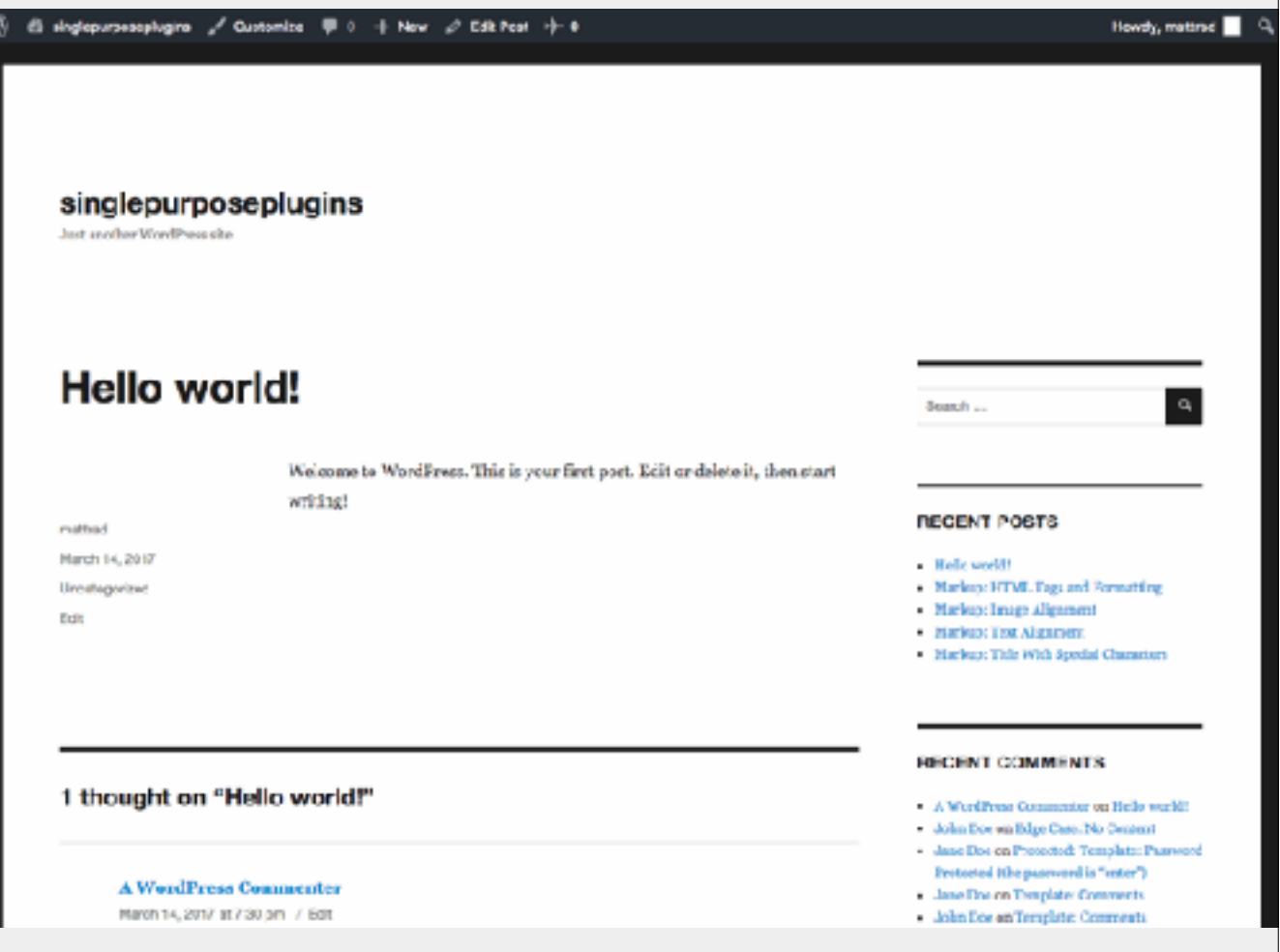

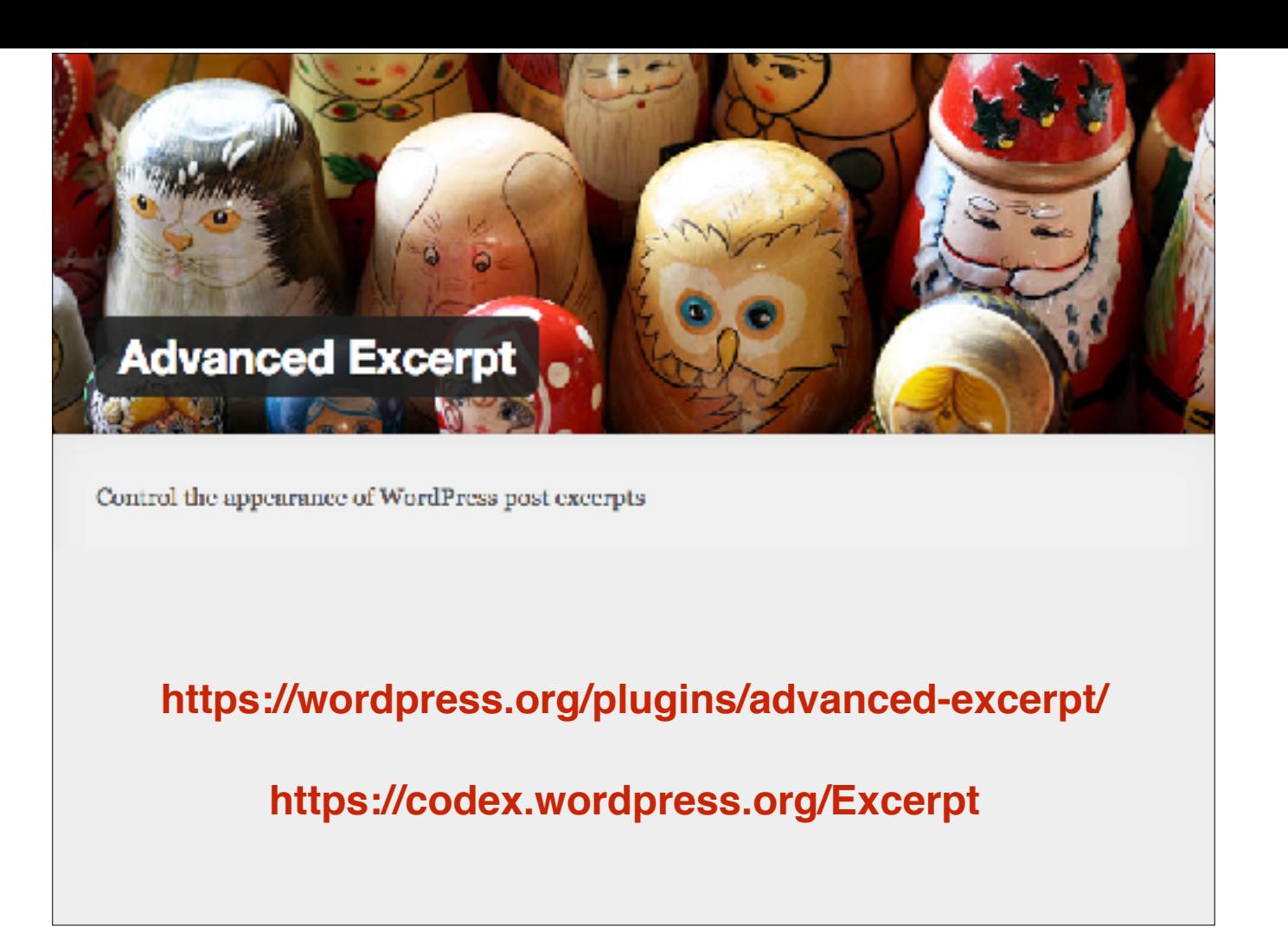

Quickly changing a post excerpt.

If you've heard of Delicious Brains, this is one of their less pricey plugins ;)

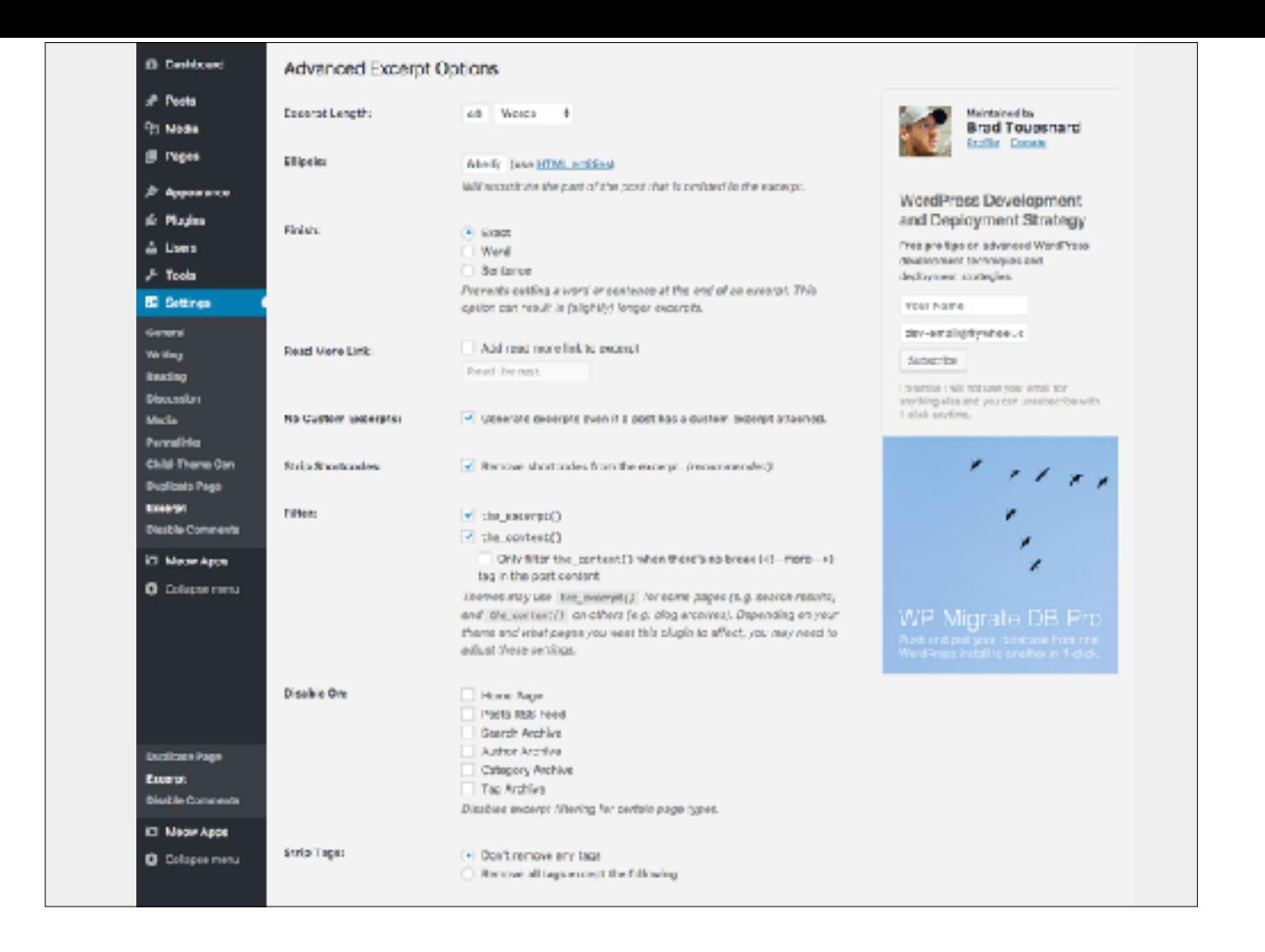

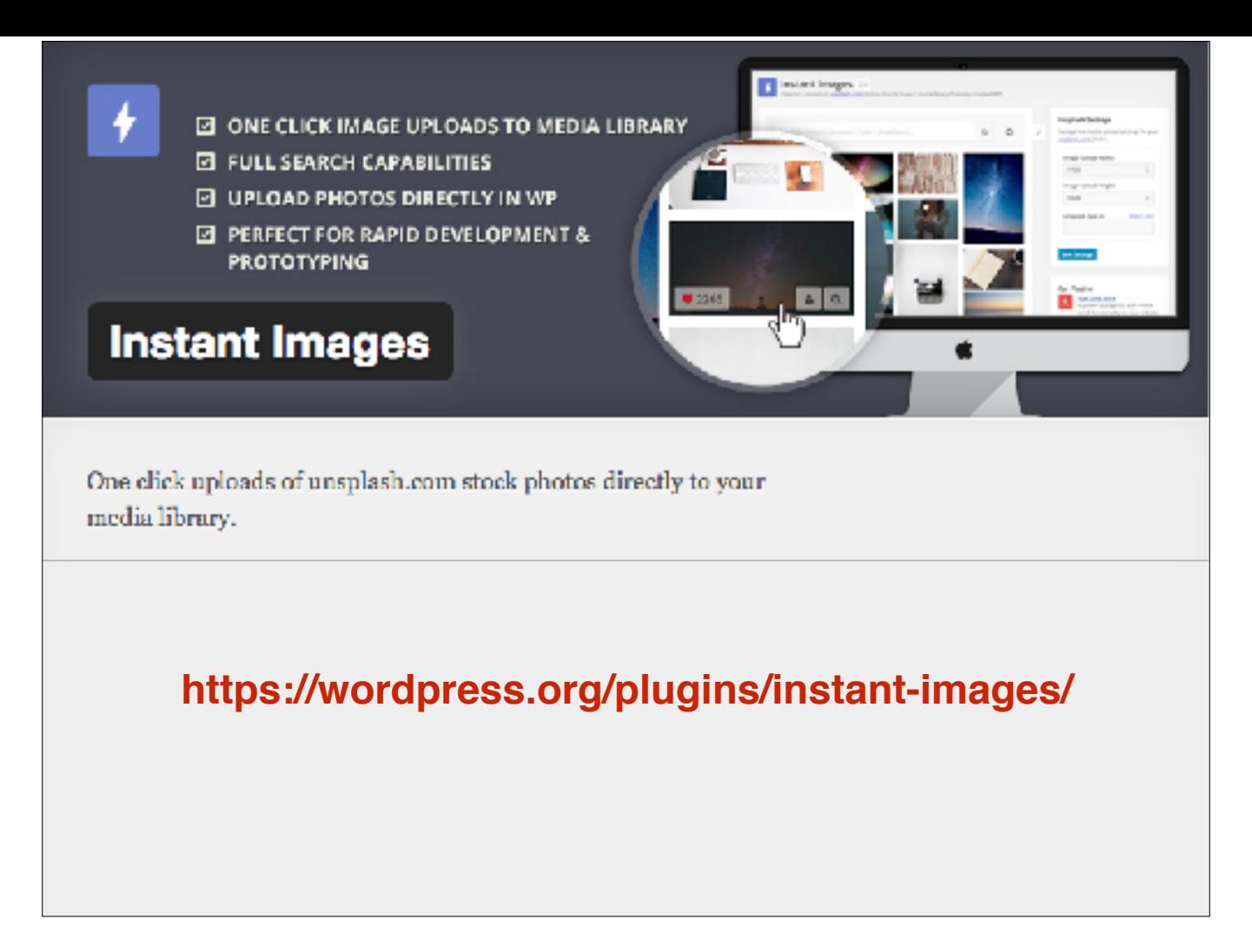

Quickly add images to the media library

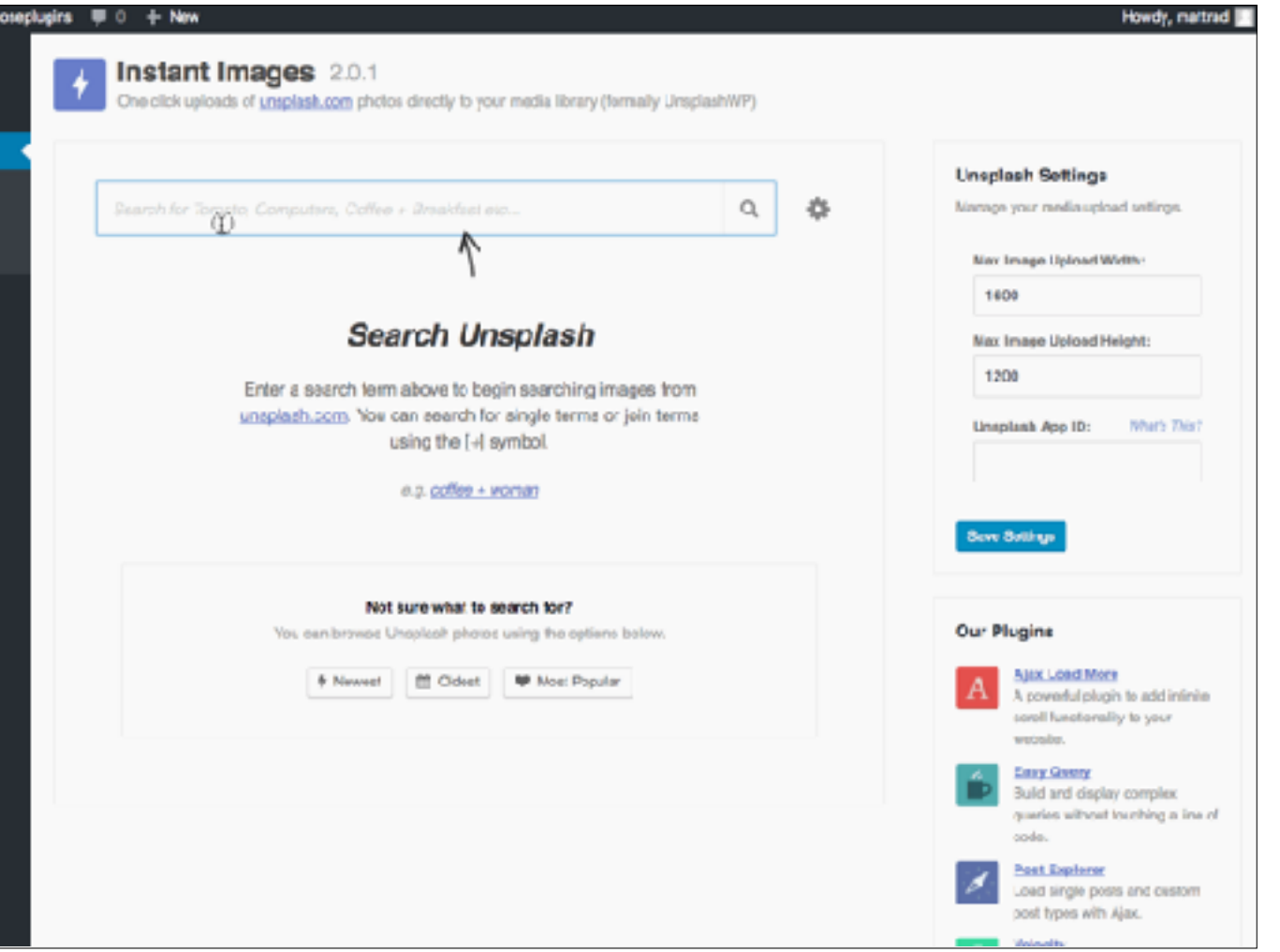

Can't bulk download. Can use within posts - adds an Instant Images button next to Add Media. For devs, you could use this with WP-CLI plugin

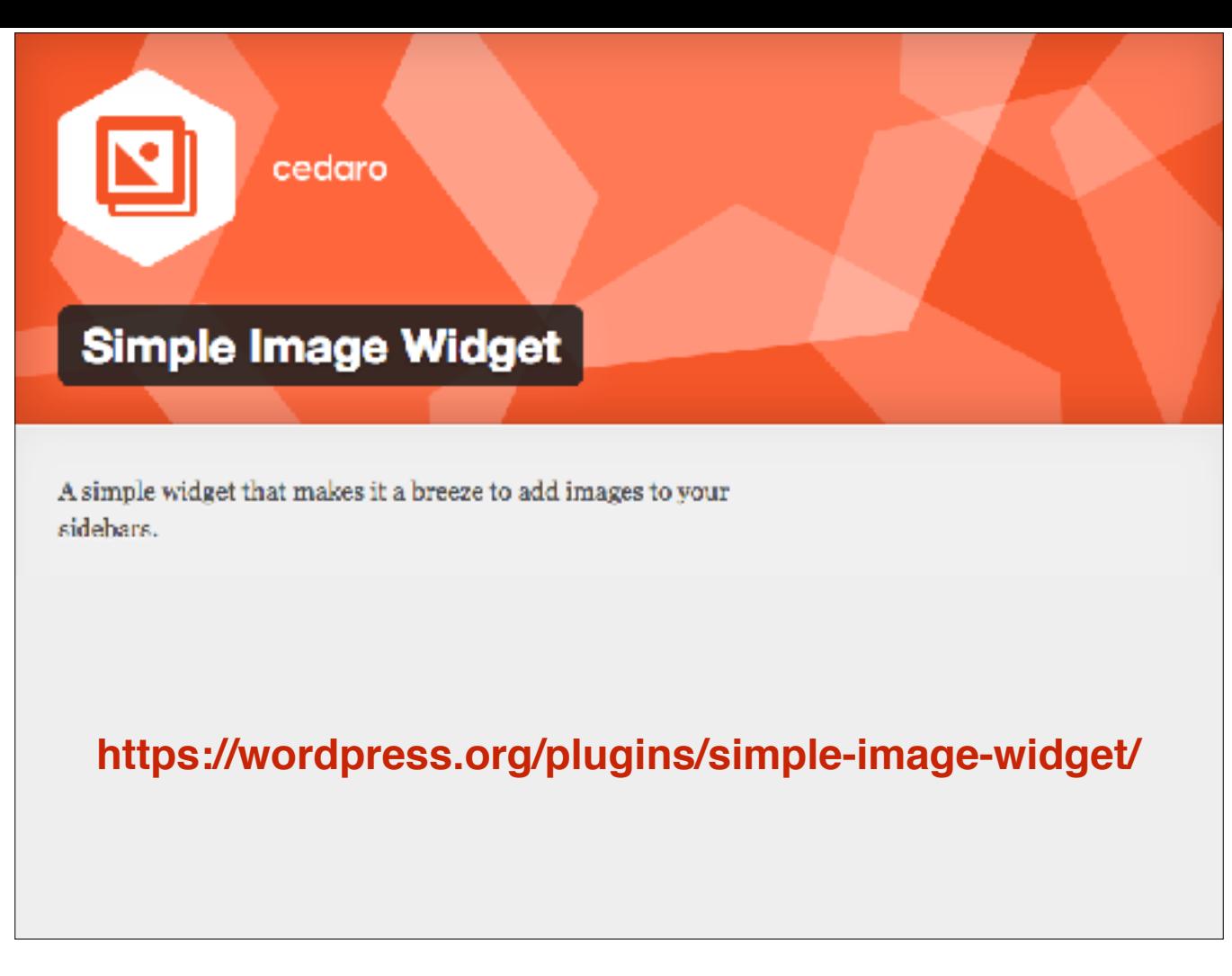

Quickly add one of those images into a sidebar. One of the most requested things I was asked to do when I was freelancing. Users were just like, "Why isn't this a thing?". IDK.

 $\hat{\boldsymbol{x}}$  runcommand wp assign-featured-images Assign featured images to posts that

support thumbnails.

**https://runcommand.io/wp/assign-featured-images/**

For devs, you could use this with WP-CLI plugin assign-featured-images

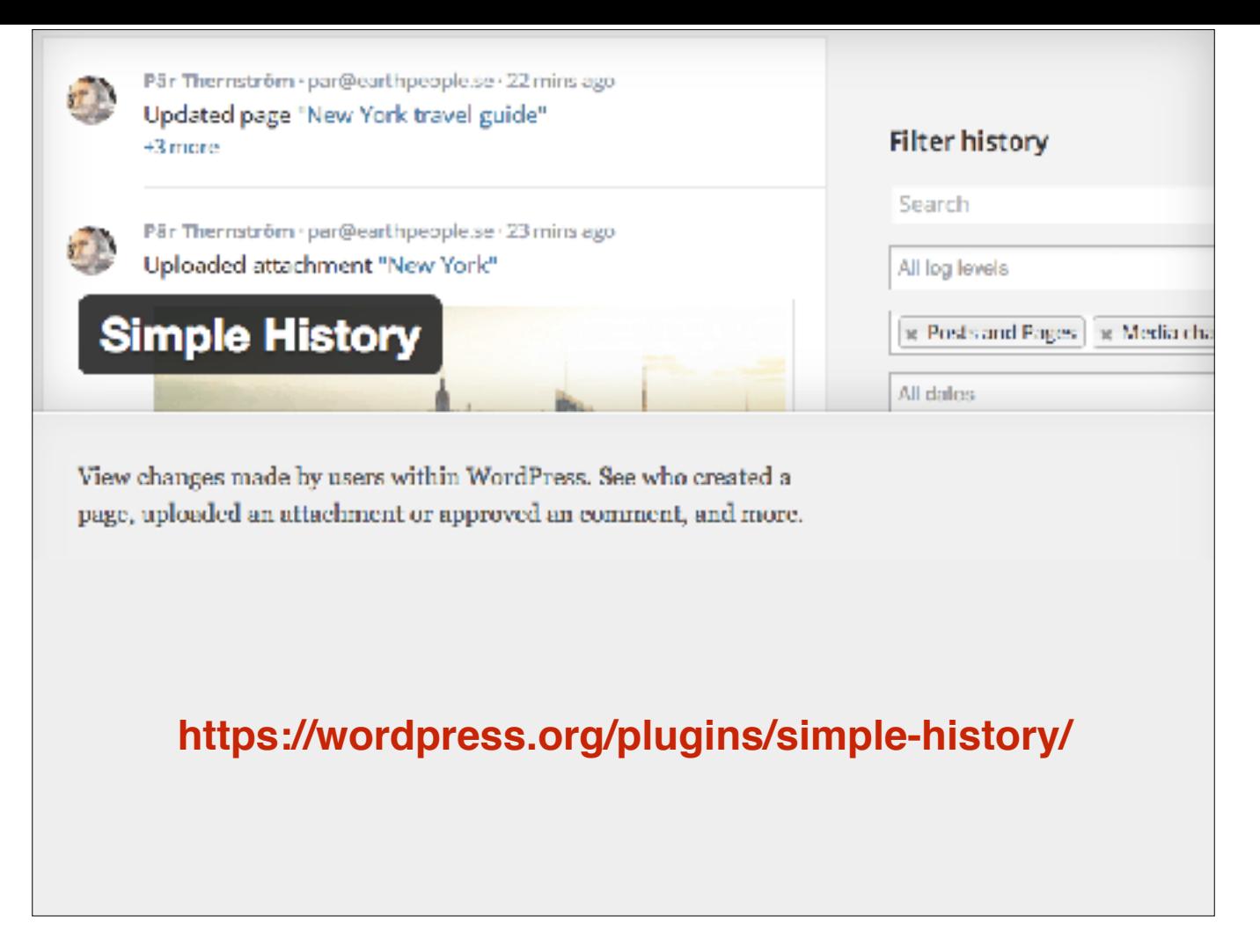

Quickly check what everyone's been up to? I didn't do that. Yes you did. Also good for development who you've handed a staging site over to a client for content population. Can be extended with a SimpleLogger() function.

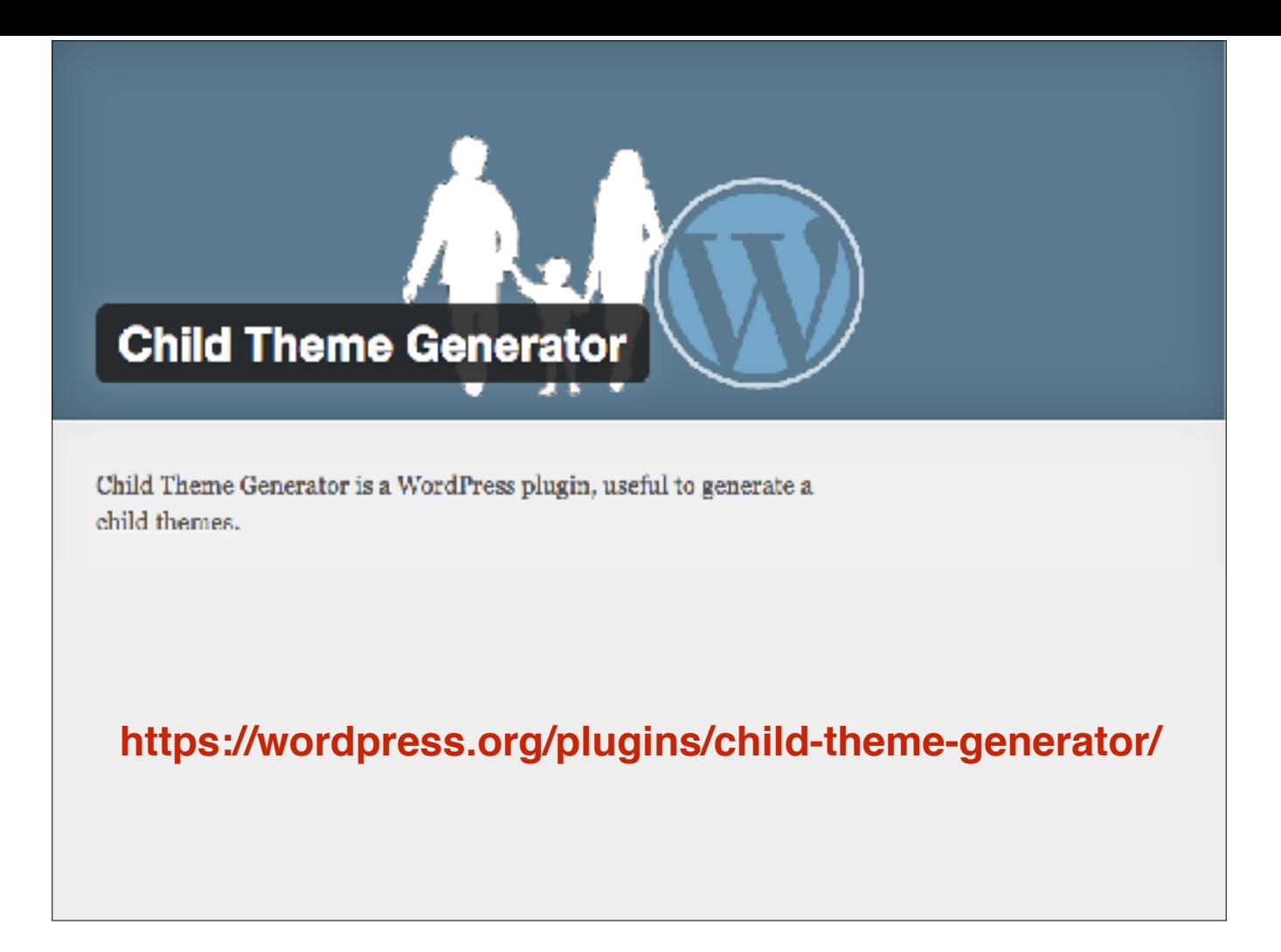

I know there was a panel on building a custom theme yesterday but, we ave a plugin for that! Quickly make changes directly to your theme directly or don't have FTP access? Just hack it. Actually don't do that. Use this, create a child theme, make update-friendly changes there.

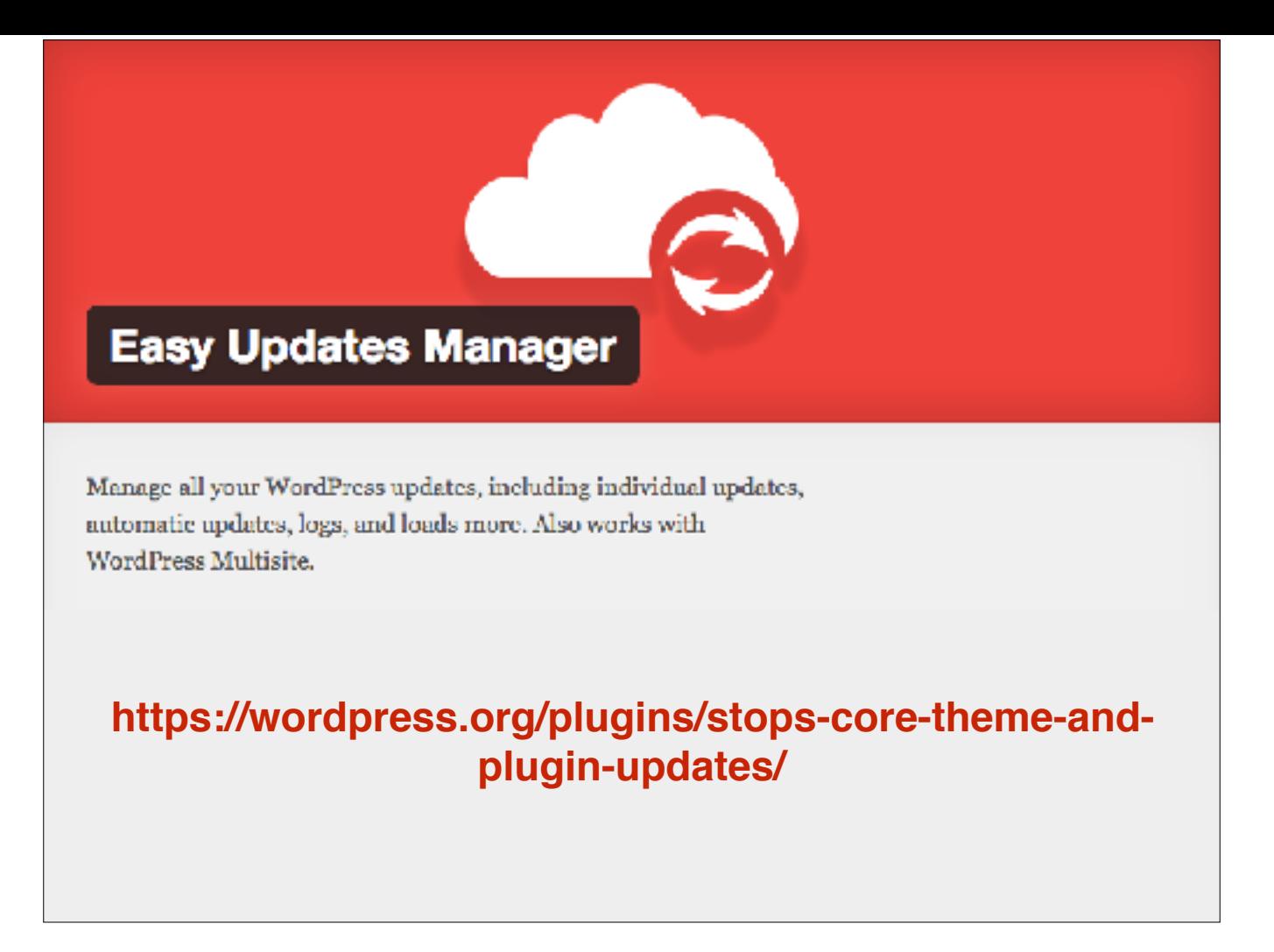

Don't spend time on admin! Ensure you keep everything updated automatically. REST API vulnerability, anyone?

Auto-updates for everything. It also replicates the plugin screen for some reason but works quite well. Exclude users from altering the plugin's settings.

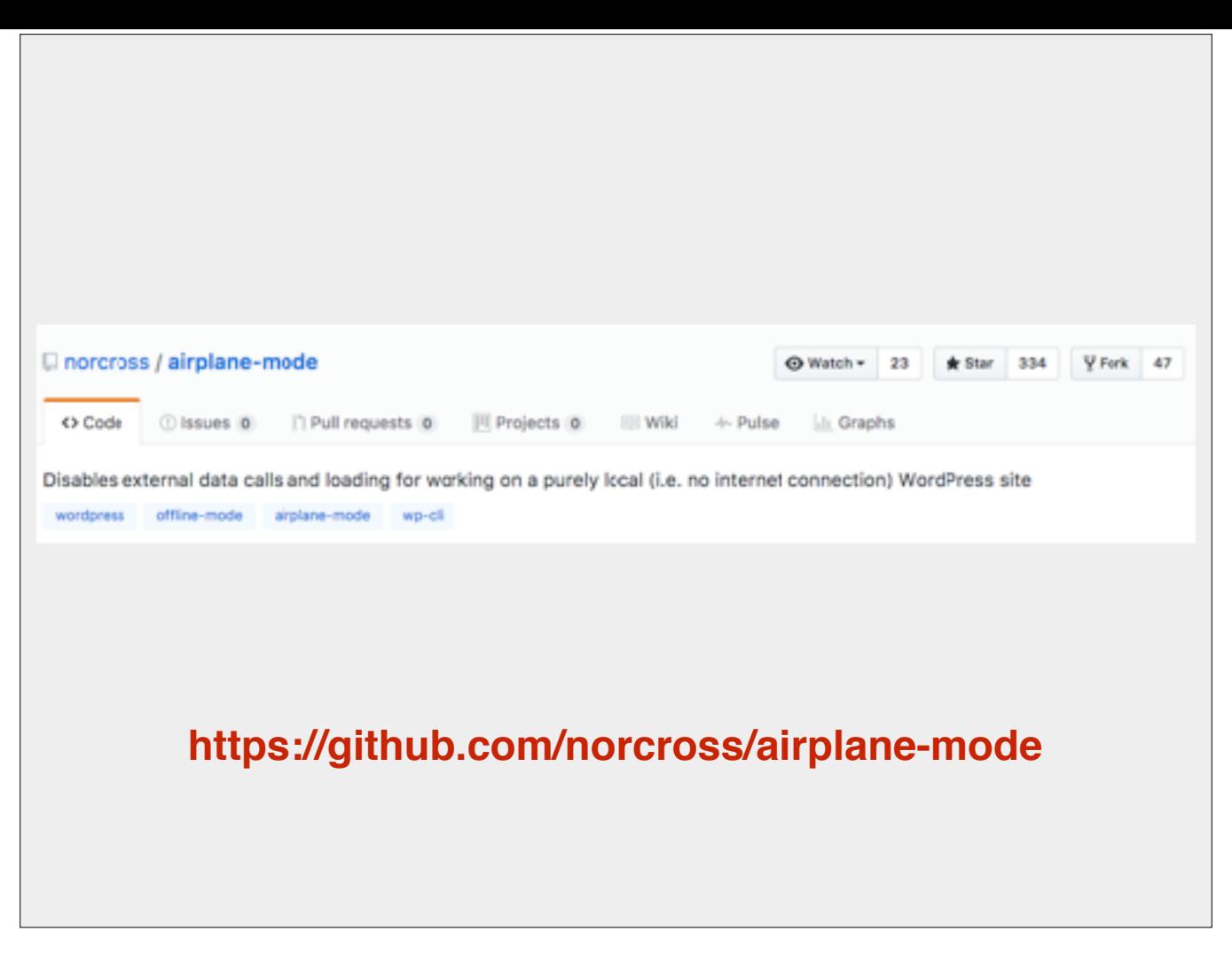

Ever worked without a network connection and found WP slooooow?

It's trying to call external CSS, JS, Gravatar, checking for updates to core, themes and plugins.

This icon in your admin bar will disable all those calls. You lucky people, you can now work absolutely anywhere.

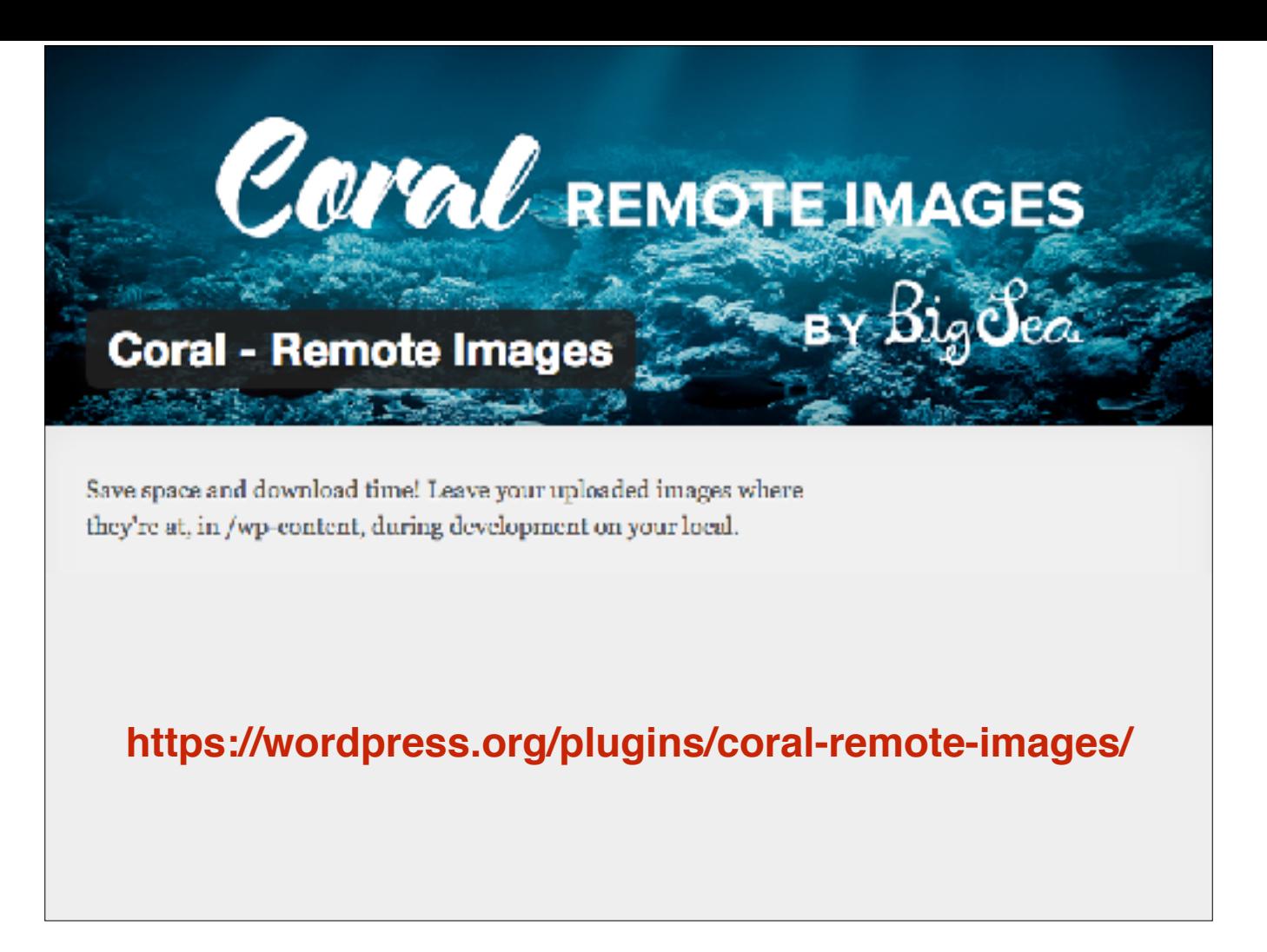

Populating a development site?

Downloading a live site's images? Don't.

Slight issue with trailing slashes, but you can either fix that or comment it out on a per-site basis. You can also replace this with a small htaccess rule, but hey, this is about plugins.

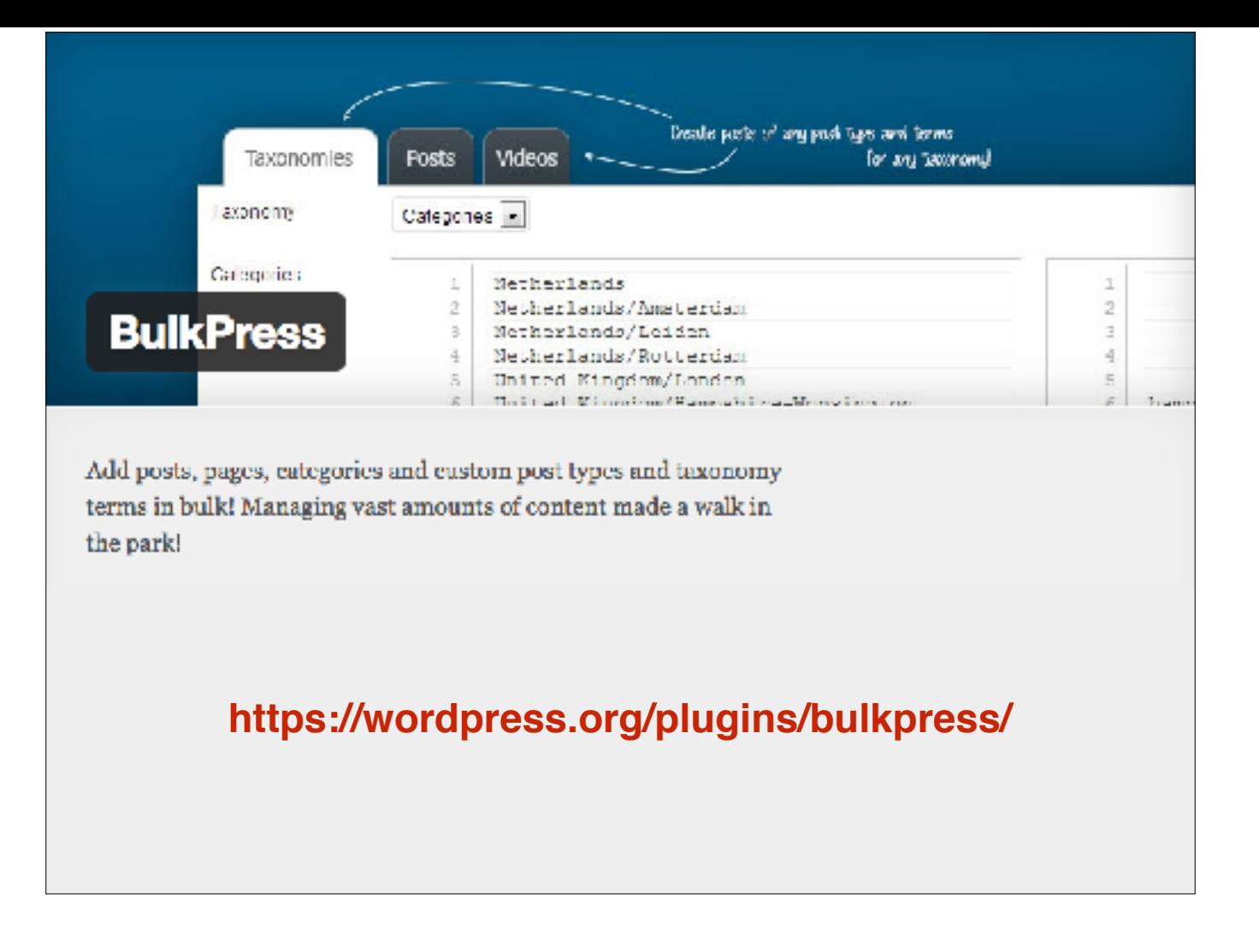

Populating a development site?

Quickly add posts, pages, terms, menus.

Yes, I know, you can also generate posts and terms with wp-cli, but those are random, whereas these are specific.

Speaking of wp-cli…

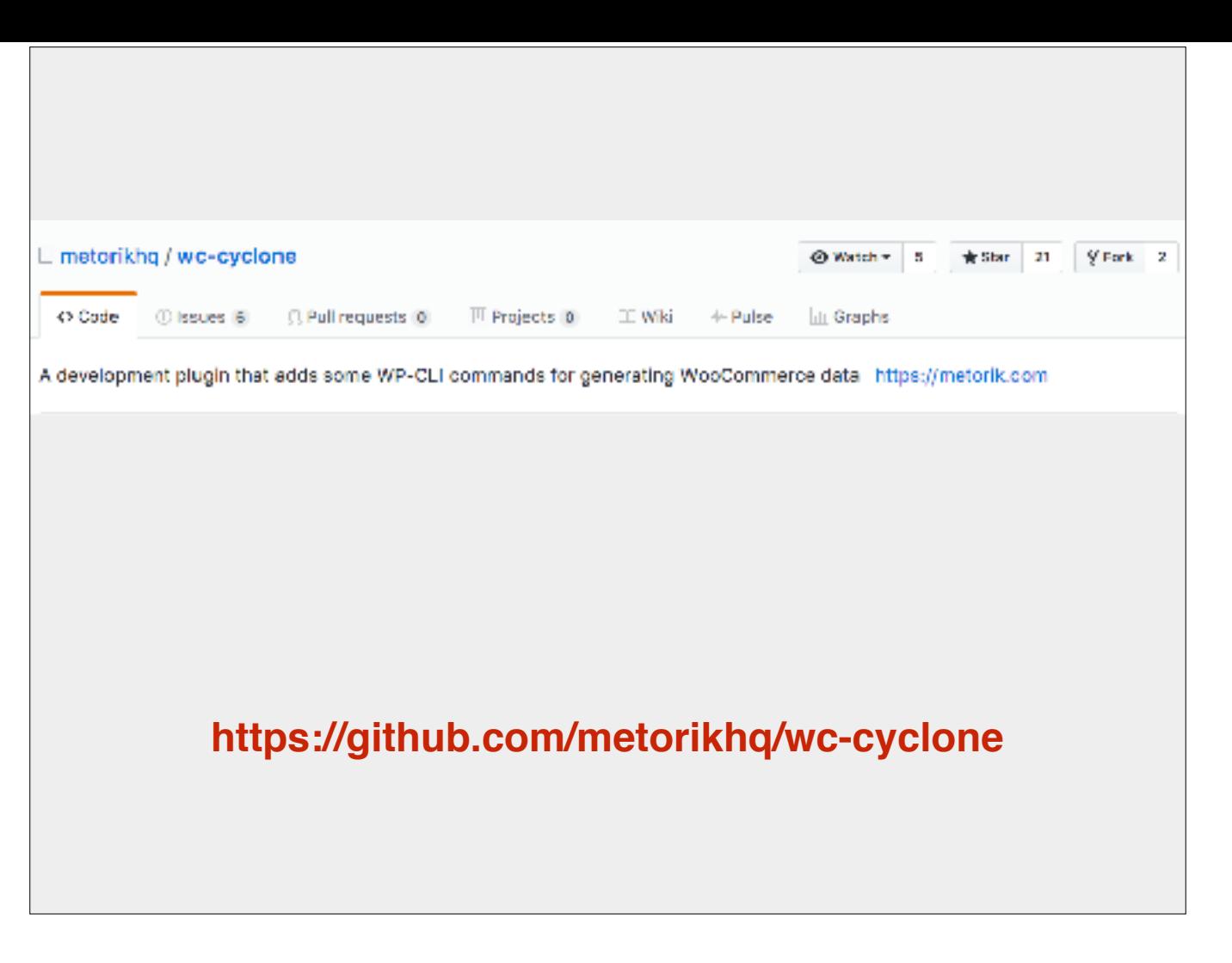

Populating a WooCommerce site?

Quickly add as much WooCommerce data as you need. Products, Customers, Orders. Not yet coupons or refunds.Just like Instant Images, it grabs images from Unsplash.

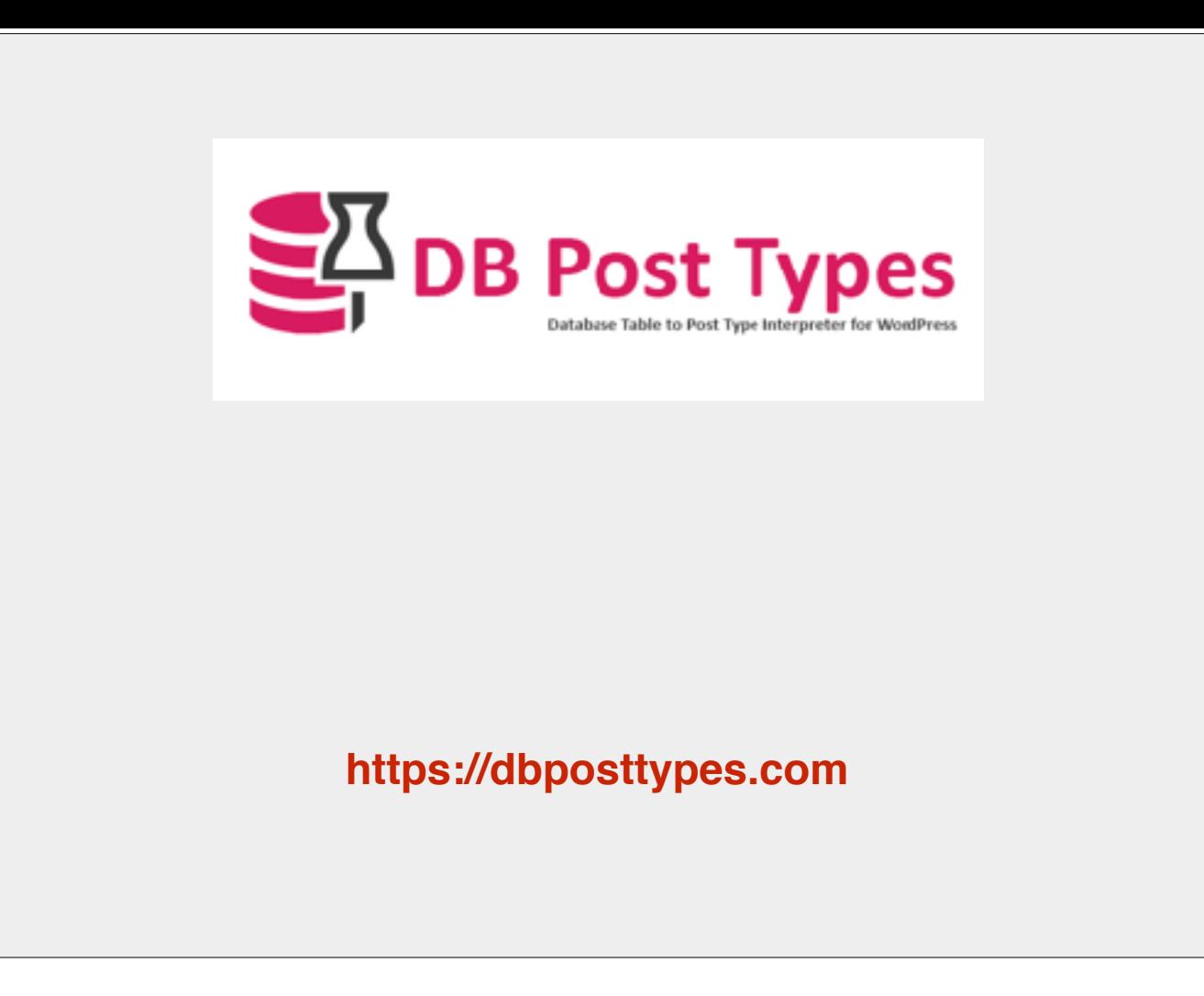

Last one. DB Post Types from David Cramer. Quite excited to try this one out - it's a great idea and worth trying. It's a plugin that will create a custom post type from any DB table, but it doesn't duplicate data by bringing that into wp\_posts, it leaves it in the table you've chosen. Ok, that's nice. But it's not like these are real posts, I can't query them.

Well actually, you can use wp\_query and wp\_meta\_query.

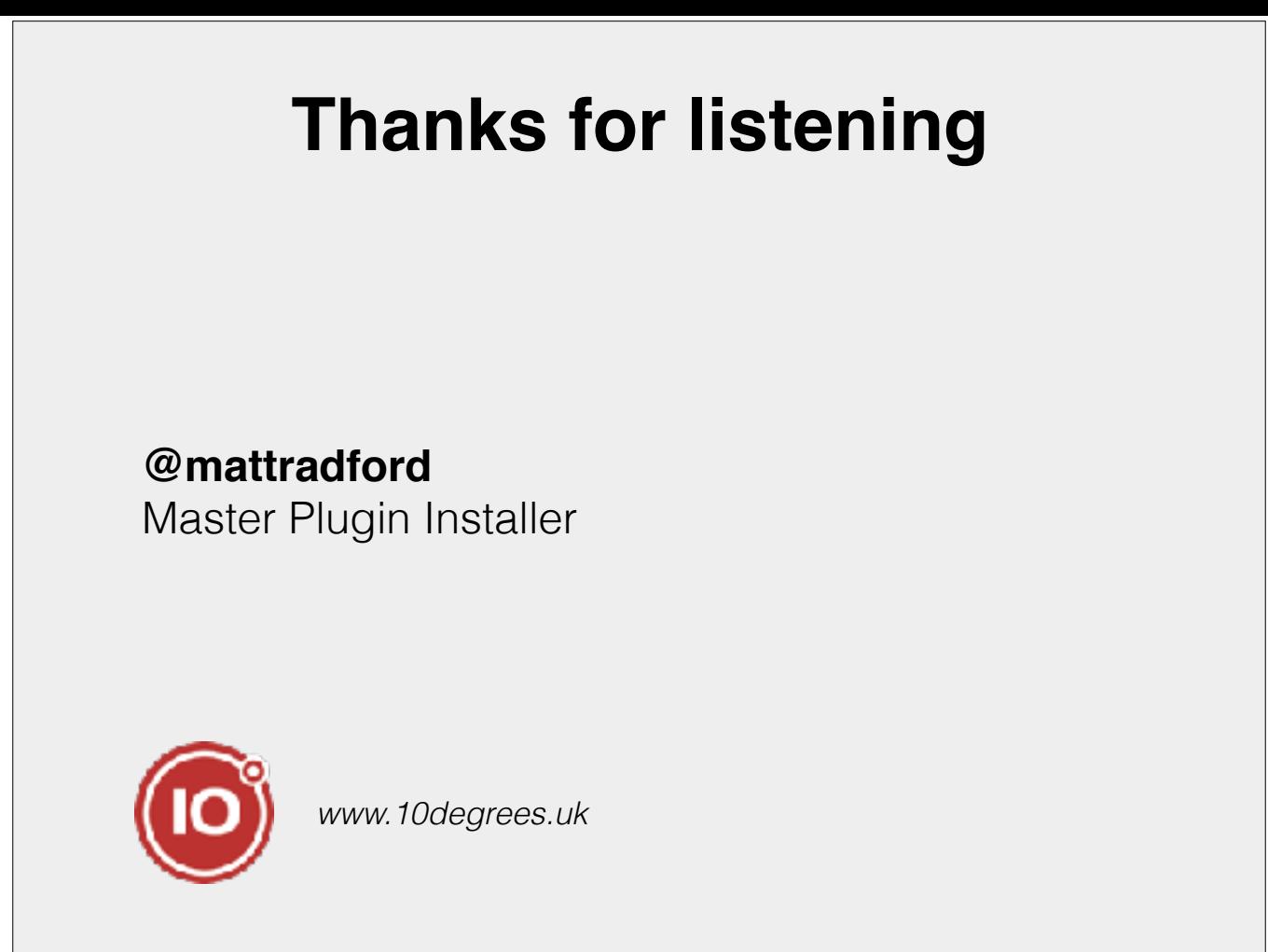